### Signal Processing Using Scilab

#### Manas Das Indian Institute of Technology, Bombay

<span id="page-0-0"></span>February 21, 2012

(ロ) (御) (君) (君) (君) 君 のぬの

#### **•** Signal Basics

Manas Das, IITB [Signal Processing Using Scilab](#page-0-0)

K ロ ▶ K 個 ▶ K 君 ▶ K 君 ▶ ...

È

 $299$ 

- **•** Signal Basics
	- What is signal?

K ロ ▶ K 御 ▶ K 君 ▶ K 君 ▶

ă

 $299$ 

- **•** Signal Basics
	- What is signal?
	- Different types of signal

**K ロ ▶ K 伊 ▶** 

4.重

**B** 

→ 唐→

E

- **•** Signal Basics
	- What is signal?
	- Different types of signal
		- Impulse function

**K ロ ト K 倒 ト K 走 ト** 

佳

 $2Q$ 

- **•** Signal Basics
	- What is signal?
	- Different types of signal
		- Impulse function
		- **Step function**

 $\leftarrow$   $\Box$ 

→ 伊 ▶ → 臣 ▶

3 로

 $2Q$ 

- **•** Signal Basics
	- What is signal?
	- Different types of signal
		- Impulse function
		- **Step function**
		- **•** Ramp function

 $\leftarrow$   $\Box$ → 伊 →

→ 唐 ▶

佳

 $2Q$ 

- **•** Signal Basics
	- What is signal?
	- Different types of signal
		- Impulse function
		- **Step function**
		- **•** Ramp function

 $\leftarrow$   $\Box$ → 伊 →

→ 唐 ▶

佳

 $2Q$ 

• Continuous time convolution

 $\leftarrow$   $\Box$ 

+ n →

∢ 重う

扂

 $\sim$ 

- Continuous time convolution
- Discrete time convolution

 $4.171 +$ 

A  $\sim$   $2Q$ 

€

- Continuous time convolution
- Discrete time convolution
- **Circular convolution**

 $\leftarrow$   $\Box$ 

- **Continuous time convolution**
- Discrete time convolution
- **•** Circular convolution
- **Correlation**

 $\leftarrow$   $\Box$ 

- **Continuous time convolution**
- Discrete time convolution
- **•** Circular convolution
- **Correlation**

 $\leftarrow$   $\Box$ 

#### **•** Fourier Transform

Manas Das, IITB [Signal Processing Using Scilab](#page-0-0)

イロト イ部 トイヨ トイヨト

重

 $299$ 

- **•** Fourier Transform
- Laplace Transform

Manas Das, IITB [Signal Processing Using Scilab](#page-0-0)

K ロ ⊁ K 倒 ≯ K ミ ⊁ K ミ ⊁

E

- **•** Fourier Transform
- Laplace Transform
- Z-Transform

K ロ ⊁ K 倒 ≯ K ミ ⊁ K ミ ⊁

E

- **•** Fourier Transform
- Laplace Transform
- Z-Transform

K ロ ⊁ K 倒 ≯ K ミ ⊁ K ミ ⊁

E

イロト イ押 トイモト イモト

 $2Q$ 

扂

Fourier Transform of continuous time signal

K ロ ⊁ K 倒 ≯ K ミ ⊁ K ミ ⊁

- Fourier Transform of continuous time signal
- Fourier Transform of Discrete time signal

**K ロ ▶ K 倒 ▶** 

- 4 周 ド 4 周 ド

- Fourier Transform of continuous time signal
- Fourier Transform of Discrete time signal
	- Discrete Fourier Transform (DFT)
	- Fast Fourier Transform(FFT)

K ロ ⊁ K 倒 ≯ K ミ ⊁ K ミ ⊁

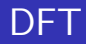

#### Discrete Fourier transform

Manas Das, IITB [Signal Processing Using Scilab](#page-0-0)

メロメ メタメ メミメ メミメン きっ

 $299$ 

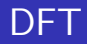

#### Discrete Fourier transform Calling Sequence  $[xf]=dt$ t $(x,flag)$ ;

x :input vector

K ロ ▶ K 御 ▶ K 君 ▶ K 君 ▶

重

#### Discrete Fourier transform Calling Sequence  $[xf]=dft(x,flag);$

- x :input vector
- flag: indicates dft (flag=-1) or idft (flag=1)

イロメ イ母メ イヨメ イヨメー

重

#### Discrete Fourier transform Calling Sequence  $[xf]=dft(x,flag);$

- x :input vector
- flag: indicates dft (flag=-1) or idft (flag=1)
- xf: output vector

イロメ イ部メ イヨメ イヨメー

重

#### Discrete Fourier transform Calling Sequence  $[xf]=dft(x,flag);$

- x :input vector
- flag: indicates dft (flag=-1) or idft (flag=1)
- xf: output vector

イロメ イ部メ イヨメ イヨメー

重

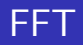

Fast Fourier transform

メロメ メタメ メミメ メミメン きっ

 $299$ 

# Fast Fourier transform Calling Sequence

 $[x] = f f t(a);$ 

x :real or complex vector

K ロ ▶ K 御 ▶ K 君 ▶ K 君 ▶

重

 $299$ 

#### Fast Fourier transform Calling Sequence  $[x] = fft(a);$

- x : real or complex vector
- a: real or complex vector, matrix or multidimensional array.

K ロ ⊁ K 倒 ≯ K ミ ⊁ K ミ ⊁

 $2Q$ 

扂

#### Fast Fourier transform Calling Sequence  $[x] = fft(a);$

- x : real or complex vector
- a: real or complex vector, matrix or multidimensional array.

K ロ ⊁ K 倒 ≯ K ミ ⊁ K ミ ⊁

 $2Q$ 

扂

#### A linear operator of a function  $f(t)$  with a real argument t  $(t=0)$ that transforms it to a function  $F(s)$  with a complex argument s

 $4.171 +$ 

つへへ

#### Calling Sequence  $[czx] = czt(x,m,w,phi,a,theta)$ Arguements

x :input data sequence

a mills.

 $\rightarrow$   $\oplus$   $\rightarrow$ 

K 등 )

佳

Calling Sequence  $[czx] = czt(x,m,w,phi,a,theta)$ Arguements

- x :input data sequence
- **o** m: czt is evaluated at m points in z-plane

a mills.

- 4 n¶

Calling Sequence  $[czx] = czt(x,m,w,phi,a,theta)$ Arguements

- x :input data sequence
- **o** m: czt is evaluated at m points in z-plane
- w:magnitude multiplier

a mills.

- 4 FB +

メミメ メミメ

#### Calling Sequence  $[czx] = czt(x,m,w,phi,a,theta)$ Arguements

- x :input data sequence
- **o** m: czt is evaluated at m points in z-plane
- **•** w:magnitude multiplier
- phi: phase increment

a mills.

- 4 FB +

医蛋白 医蛋白

#### Calling Sequence  $[czx] = czt(x,m,w,phi,a,theta)$ Arguements

- x :input data sequence
- **o** m: czt is evaluated at m points in z-plane
- **•** w:magnitude multiplier
- phi: phase increment
- a:initial magnitude

 $\rightarrow$   $\overline{m}$   $\rightarrow$ 

メミメ メミメ

#### Calling Sequence  $[czx] = czt(x,m,w,phi,a,theta)$ Arguements

- x :input data sequence
- **o** m: czt is evaluated at m points in z-plane
- **•** w:magnitude multiplier
- phi: phase increment
- a:initial magnitude
- **•** theta: initial phase

 $\leftarrow$   $\overline{m}$   $\rightarrow$ 

メミメ メミメ

#### Calling Sequence  $[czx] = czt(x,m,w,phi,a,theta)$ Arguements

- x :input data sequence
- m: czt is evaluated at m points in z-plane
- **•** w:magnitude multiplier
- phi: phase increment
- a:initial magnitude
- **•** theta: initial phase
- czx:chirp z-transform output

 $\Box$ 

| 4 周 8 3 4 周 8

#### Calling Sequence  $[czx] = czt(x,m,w,phi,a,theta)$ Arguements

- x :input data sequence
- m: czt is evaluated at m points in z-plane
- **•** w:magnitude multiplier
- phi: phase increment
- a:initial magnitude
- **•** theta: initial phase
- czx:chirp z-transform output

 $\Box$ 

| 4 周 8 3 4 周 8

**·** Nyquist Criteria

K ロ ▶ K 個 ▶ K 君 ▶ K 君 ▶ ...

È

 $299$ 

#### **•** Nyquist Criteria

An analog signal that has been sampled can be perfectly reconstructed from an infinite sequence of samples if the sampling rate exceeds 2B samples per second, where B is the highest frequency of the original signal

Aliasing

メロメ メ御き メミメ メミメー

#### **•** Nyquist Criteria

An analog signal that has been sampled can be perfectly reconstructed from an infinite sequence of samples if the sampling rate exceeds 2B samples per second, where B is the highest frequency of the original signal

- Aliasing
	- Ambiguity from reconstruction

イロメ イ部メ イヨメ イヨメー

#### **•** Nyquist Criteria

An analog signal that has been sampled can be perfectly reconstructed from an infinite sequence of samples if the sampling rate exceeds 2B samples per second, where B is the highest frequency of the original signal

- Aliasing
	- Ambiguity from reconstruction
	- Shannon-Nyquist Sampling theorem

イロメ イ部メ イヨメ イヨメー

#### **•** Nyquist Criteria

An analog signal that has been sampled can be perfectly reconstructed from an infinite sequence of samples if the sampling rate exceeds 2B samples per second, where B is the highest frequency of the original signal

- Aliasing
	- Ambiguity from reconstruction
	- Shannon-Nyquist Sampling theorem
	- Under-sampling

K ロ ▶ K 御 ▶ K 君 ▶ K 君 ▶ ...

### FIR Filter Equation

FIR Filters are represented as:-

$$
H(z) = \sum_{k=0}^{N} h_k Z^{-k}
$$
 (1)

**K ロ ▶ K 倒 ▶** 

一 4 (重) 8

∢ 重 ≯

E

 $299$ 

**• Hamming Window** 

Manas Das, IITB [Signal Processing Using Scilab](#page-0-0)

K ロ ▶ K 個 ▶ K 君 ▶ K 君 ▶ ...

重

 $299$ 

- **Hamming Window** win hamming=window('hm',n)
- Kaiser Window

a mills.

→ 伊 ▶

メミメ メミメ

 $2Q$ 

扂

- **Hamming Window** win hamming=window('hm',n)
- Kaiser Window win kaiser=window('kr',n,alpha)
- Chebyshev Window

a mills.

 $\leftarrow$   $\overline{m}$   $\rightarrow$ 

メミメ メミメ

- **Hamming Window** win hamming=window('hm',n)
- Kaiser Window win kaiser=window('kr',n,alpha)
- Chebyshev Window win\_chebyshev=window('ch',n,par)

#### Calling Sequence [wft,wfm,fr]=wfir(ftype,forder,cfreq,wtype,fpar) Arguments

ftype: 'lp','hp','bp','sb' (filter type)

a mills.

- 4 FB +

→ 唐 × → 唐 × 。

 $2Q$ 

重

#### Calling Sequence [wft,wfm,fr]=wfir(ftype,forder,cfreq,wtype,fpar) Arguments

ftype: 'lp','hp','bp','sb' (filter type)

```
• wtype: Window type
('re','tr','hm','hn','kr','ch')
```
 $2Q$ 

- ∢ 母 ▶ - ∢ ヨ ▶ - ∢ ヨ ▶ - -

#### Calling Sequence [wft,wfm,fr]=wfir(ftype,forder,cfreq,wtype,fpar) Arguments

- ftype: 'lp','hp','bp','sb' (filter type)
- wtype: Window type ('re','tr','hm','hn','kr','ch')
- o wft: time domain filter coefficients

4 A F

| ④ 重 ※ ④ 重 ※ …

#### Calling Sequence

[wft,wfm,fr]=wfir(ftype,forder,cfreq,wtype,fpar) Arguments

- ftype: 'lp','hp','bp','sb' (filter type)
- wtype: Window type ('re','tr','hm','hn','kr','ch')
- o wft: time domain filter coefficients
- wfm: frequency domain filter response on the grid fr

#### Calling Sequence

[wft,wfm,fr]=wfir(ftype,forder,cfreq,wtype,fpar) Arguments

- ftype: 'lp','hp','bp','sb' (filter type)
- wtype: Window type ('re','tr','hm','hn','kr','ch')
- o wft: time domain filter coefficients
- wfm: frequency domain filter response on the grid fr
- **o** fr: Frequency grid

メ 御 メ メ ヨ メ メ ヨ メー

o nf: number of output filter points desired

 $\leftarrow$  m.

A

∢ 重 ≯

K 로 )

- o nf: number of output filter points desired
- bedge: Mx2 matrix giving a pair of edges for each band

a mills.

 $\leftarrow$   $\leftarrow$   $\leftarrow$ 

- 4 周 ド 3 周 ド

- o nf: number of output filter points desired
- bedge: Mx2 matrix giving a pair of edges for each band
- **o** des: M-vector giving desired magnitude for each band

a mills.

→ 伊 ▶ → ヨ ▶ → ヨ ▶

- o nf: number of output filter points desired
- bedge: Mx2 matrix giving a pair of edges for each band
- **o** des: M-vector giving desired magnitude for each band
- **•** wate: M-vector giving relative weight of error in each band

イロメ イ部メ イヨメ イヨメー

- o nf: number of output filter points desired
- bedge: Mx2 matrix giving a pair of edges for each band
- **o** des: M-vector giving desired magnitude for each band
- **•** wate: M-vector giving relative weight of error in each band
- **o** hn: output of linear-phase FIR filter coefficients

イロメ イ部メ イヨメ イヨメー

Calling Sequence [hz]=iir(n,ftype,fdesign,frq,delta) Arguments

n:the filter order

a mills.

→ 母 →

∢ 重 ≯

K 로 )

 $2Q$ 

Calling Sequence [hz]=iir(n,ftype,fdesign,frq,delta) Arguments

- n:the filter order
- **o** ftype:filter type,lp' for low-pass,'hp' for high pass,'bp' for band pass and 'sb' for stop band

メロメ メ御き メミメ メミメー

Calling Sequence [hz]=iir(n,ftype,fdesign,frq,delta) Arguments

- n:the filter order
- **o** ftype:filter type, lp' for low-pass, 'hp' for high pass,'bp' for band pass and 'sb' for stop band
- **•** fdesign:the analog filter design, the possible values are: 'butt', 'cheb1', 'cheb2' and 'ellip'

イロメ イ部メ イヨメ イヨメー

Calling Sequence [hz]=iir(n,ftype,fdesign,frq,delta) Arguments

- n:the filter order
- **o** ftype:filter type,lp' for low-pass,'hp' for high pass,'bp' for band pass and 'sb' for stop band
- **•** fdesign:the analog filter design, the possible values are: 'butt', 'cheb1', 'cheb2' and 'ellip'
- frq:2-vector of discrete cut-off frequencies (i.e., 0<frq<.5). For 'lp' and 'hp' filters only frq(1) is used. For 'bp' and 'sb' filters  $frq(1)$ is the lower cut-off frequency and frq(2) is the upper cut-off frequency

<span id="page-62-0"></span>イロン イ母ン イミン イモンニ き

Calling Sequence [hz]=iir(n,ftype,fdesign,frq,delta) Arguments

- n:the filter order
- **o** ftype:filter type,lp' for low-pass,'hp' for high pass,'bp' for band pass and 'sb' for stop band
- **•** fdesign:the analog filter design, the possible values are: 'butt', 'cheb1', 'cheb2' and 'ellip'
- frq:2-vector of discrete cut-off frequencies (i.e., 0<frq<.5). For 'lp' and 'hp' filters only frq(1) is used. For 'bp' and 'sb' filters  $frq(1)$ is the lower cut-off frequency and frq(2) is the upper cut-off frequency
- $\bullet$  delta:  $\hspace{0.1 cm}$  $\hspace{0.1 cm}$  $\hspace{0.1 cm}$  2-vector of error values  $\hspace{0.1 cm}$  and  $\hspace{0.1 cm}$

<span id="page-63-0"></span> $299$ 

Calling Sequence [hz]=iir(n,ftype,fdesign,frq,delta) Arguments

- n:the filter order
- **o** ftype:filter type,lp' for low-pass,'hp' for high pass,'bp' for band pass and 'sb' for stop band
- **•** fdesign:the analog filter design, the possible values are: 'butt', 'cheb1', 'cheb2' and 'ellip'
- frq:2-vector of discrete cut-off frequencies (i.e., 0<frq<.5). For 'lp' and 'hp' filters only frq(1) is used. For 'bp' and 'sb' filters  $frq(1)$ is the lower cut-off frequency and frq(2) is the upper cut-off frequency
- $\bullet$  delta:  $\hspace{0.1 cm}$  $\hspace{0.1 cm}$  $\hspace{0.1 cm}$  2-vector of error values  $\hspace{0.1 cm}$  and  $\hspace{0.1 cm}$

 $299$ 

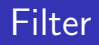

To design filter of any magnitude Function- fremezb ¯ Calling Sequence an=remezb(nc,fg,ds,wt)

- o nc: half-filter length
- **o** fg: dense grid of frequency
- s: derived magnitude values on this grid
- wt: error weighting vectors
- an: filter coeffficients

つくい

Filtering of discrete signals by flts function Function- flts Calling Sequence  $y,[x] =$ flts(u,s1[,x0])

- u: hte data to be filtered
- x0: initial state vector/matrix giving necessaty i/p-o/p.it allows for filtering of length signals
- x: optimal variable which givesh the state sequence.

へのへ

- You already know Textbook Companion Project
- There are books on Signal Processing using Scilab under this project

 $\leftarrow$  m.

A

- You already know Textbook Companion Project
- There are books on Signal Processing using Scilab under this project
- Refer to the link: http://www.scilab.in/Completed\_Books

つへへ